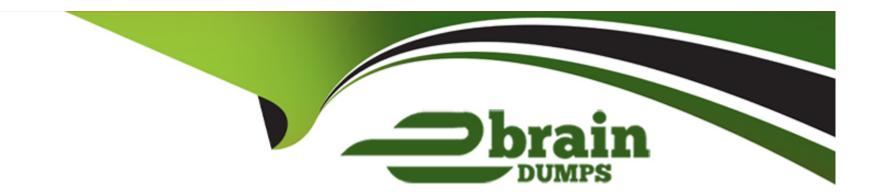

# Free Questions for 71201X by ebraindumps

Shared by Haley on 29-01-2024

For More Free Questions and Preparation Resources

**Check the Links on Last Page** 

## **Question 1**

**Question Type:** MultipleChoice

Which Avaya product provides Centralized SIP Routing across the network?

### **Options:**

- A- Avaya Aura Media Server (AAMS)
- B- Avaya Aura Session Manager (SM)
- C- Avaya Aura System Manager (SMGR)
- D- Avaya Aura Communication Manager (CM)

#### **Answer:**

В

## **Question 2**

**Question Type:** MultipleChoice

| Which Avay            | va product ca  | n act as an   | Announcemen | nt/Music-on    | -Hold re  | pository? |
|-----------------------|----------------|---------------|-------------|----------------|-----------|-----------|
| * * 1 11 O1 1 7 1 V C | , a product co | ii act ac aii | ,           | 14 1114010 011 | 1 1010 10 | poditory. |

### **Options:**

- A- Avaya Session Border Controller for Enterprise (ASBCE)
- B- Avaya Aura Device Services (AADS)
- C- Avaya Aura Media Server (AAMS)
- D- Avaya Aura Communication Manager

#### **Answer:**

С

## **Question 3**

**Question Type:** MultipleChoice

Which Avaya application product provides Avaya clients with auto-configuration options?

| Options:                                                                                          |
|---------------------------------------------------------------------------------------------------|
| A- Avaya Workplace Conferencing                                                                   |
| B- Avaya Session Border Controller (ASBCE)                                                        |
| C- Avaya Aura Device Services (AADS)                                                              |
| D- Avaya Aura Web Gateway (AAWG)                                                                  |
|                                                                                                   |
| Answer:                                                                                           |
| C                                                                                                 |
|                                                                                                   |
|                                                                                                   |
| Question 4                                                                                        |
| Question Type: MultipleChoice                                                                     |
|                                                                                                   |
| Which Avaya Aura Core component organizes and routes voice, data, image, and video transmissions? |
|                                                                                                   |
|                                                                                                   |
| Options:                                                                                          |

A- Avaya Aura Media Server (AAMS)

- B- Avaya Aura Communication Manager (CM)
- C- Avaya Aura Web Gateway (AAWG)
- D- Avaya Multimedia Messaging (AMM)

#### **Answer:**

В

## **Question 5**

**Question Type:** MultipleChoice

Which statement represent a function of a Digital Signal Processor (DSP)?

### **Options:**

- A- It converts from Signaling to Audio.
- B- It converts between two different Codecs.
- C- It analyzes and routes SIP Signaling.
- D- It performs Gatekeeper functions.

#### **Answer:**

В

## **Question 6**

#### **Question Type:** MultipleChoice

As a result of the Avaya Aura Media Server's (AAMS) enrollment with Avaya Aura System Manager (SMGR), which two functions are possible? (Choose two.)

### **Options:**

- A- The AAMS can be set to support multiple PBX's.
- **B-** The AAMS can be set to support AAMS Clustering.
- C- You are able to assign the AAMS to support a particular product.
- **D-** The AAMS can be brought into active service.
- E- You can assign an SMGR signed certificate.

#### **Answer:**

B, E

## **Question 7**

### **Question Type:** MultipleChoice

In Avaya Aura Communication Manager (CM), to create new codes to activate/deactivate call forwarding, which table needs to be administered?

### **Options:**

- A- Call Forward Settings
- **B-** System Parameters Coverage-Options
- **C-** System Parameters Features
- **D-** Feature Access Codes

#### **Answer:**

D

## **Question 8**

### **Question Type:** MultipleChoice

In Avaya Aura Communication Manager (CM), how can you verify which COS Group a user belongs to?

### **Options:**

- A- by checking the Tennant Group that they belong to
- B- by using the status station command
- C- by using the list usage extension command
- D- by listing the COS Groups in System Manager

#### **Answer:**

С

## **To Get Premium Files for 71201X Visit**

https://www.p2pexams.com/products/71201x

## **For More Free Questions Visit**

https://www.p2pexams.com/avaya/pdf/71201x

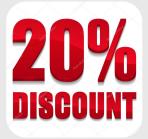